Internet

- 13 ISBN 9787121003240
- 10 ISBN 7121003244

出版时间:2004-9

页数:113

版权说明:本站所提供下载的PDF图书仅提供预览和简介以及在线试读,请支持正版图书。

## www.tushu000.com

人。<br>Internet

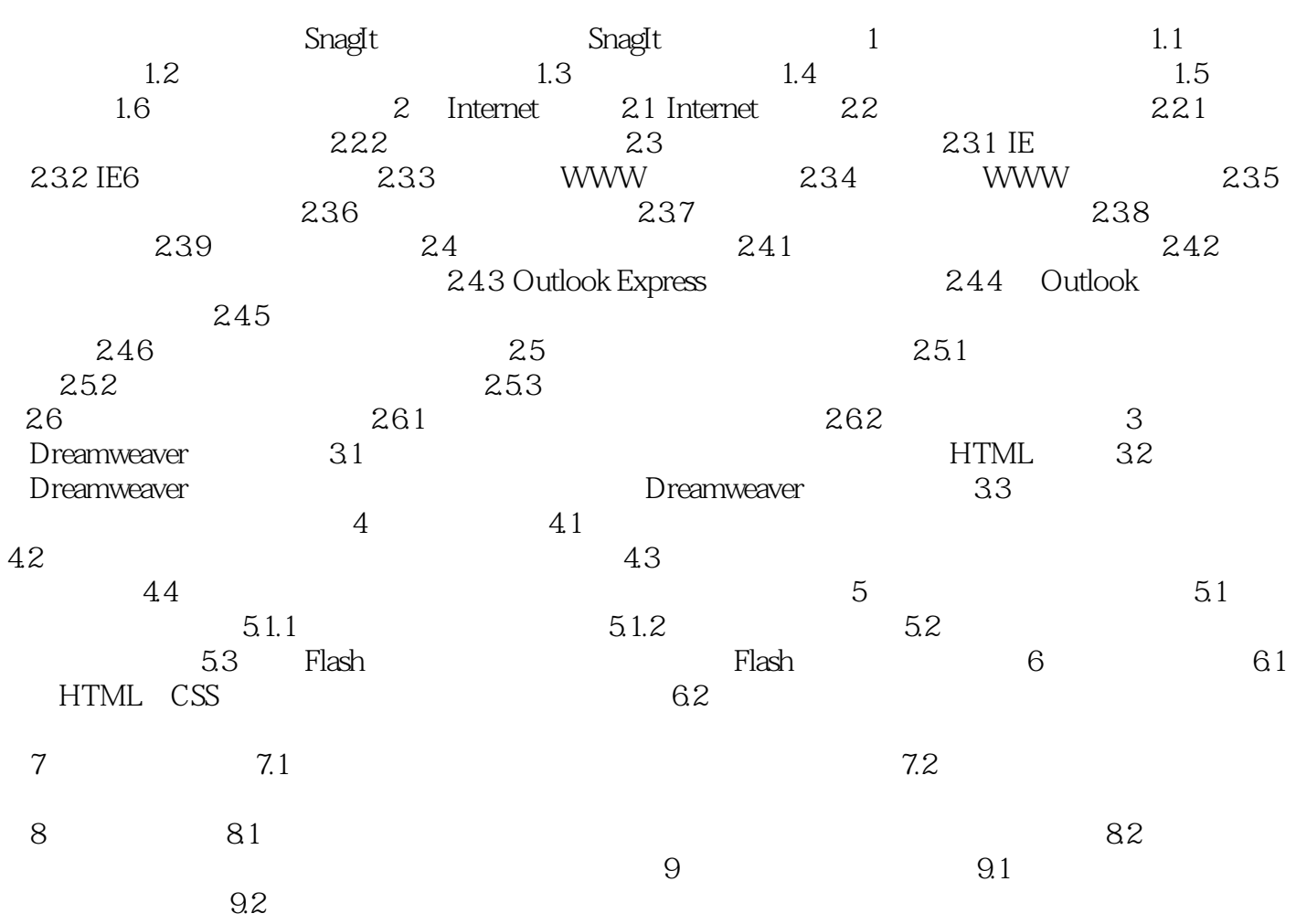

本站所提供下载的PDF图书仅提供预览和简介,请支持正版图书。

:www.tushu000.com